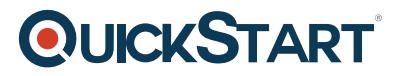

## **Administering Microsoft SQL Server Databases (MS-20462)**

**Modality: Virtual Classroom**

**Duration: 5 Days**

**SATV Value: 5**

Candidates enrolling directly in this course without the Master Subscription Plan will receive a free official exam voucher for the 70-462 Exam (Except Purchases included in Training Vouchers/SATV). There is no free official exam voucher for candidates enrolling using the Master Subscription Plan. However, the official exam voucher can be purchased separately on request

## **About this Course:**

This intermediate-level 5 days course is specifically designed for professionals striving to pursue a career in the niche of Microsoft SQL Server Databases Administration & Maintenance. Professionals having proficiency in SQL Server Database Maintenance are always in high demand and can easily secure a reputable job in the niche of Information Technology. This course is specifically designed for professionals interested in enhancing the knowledge of SQL Server 2012/2014. The new features and upgrades in the SQL Server 2014 are also elaborated in this course. Professionals with proficiency in SQL Server Database Maintenance and Administration and IT Professionals earn \$82,000 annually.

## **Course Objectives:**

The core objective of this course is to help professionals gain a better understanding and sound knowledge of the following key concepts:

- Database Restoration and Data Migration
- SQL Server 2014 Configuration and Installation
- Database Alerts, Notifications, and Mails Configuration
- Data Encryption and Data Access Auditing
- Backup Strategy Planning & Implementation and SQL Server Storage Configuration
- Database Administration Tools & Best Practices
- Monitoring, Tracing and Managing SQL Server
- Database Upkeep & Maintenance Tasks and SQL Server Maintenance Automation

## **Audience:**

- Database Administrators & App Developers
- Professionals Administering & Maintaining SQL Server Databases
- Professionals Developing SQL Server Databases

## **Prerequisites:**

Professionals planning to enroll in the Administering Microsoft SQL Server Databases (MS-20462)

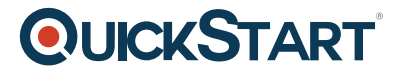

Course must comply with the following prerequisites:

- Database Designing Practical Experience
- Conceptual Know-how of Core Functionalities of Windows Operating System
- Fundamental Knowledge of Transact-SQL and Relational Databases

## **Suggested Prerequisite Courses:**

- Querying Data with Microsoft Transact-SQL (MS-20761)
- Querying Microsoft SQL Server (MS-20461)

## **Course Outline:**

#### **Module 1: Introduction to SQL Server 2014 Database Administration**

This module introduces the Microsoft SQL Server 2014 platform. It describes the components, editions, and versions of SQL Server 2014, and the tasks that a database administrator commonly performs for a SQL Server instance.

#### **Lessons**

- Database Administration Overview
- Introduction to the SQL Server Platform
- Database Management Tools and Techniques

#### **Lab : Using SQL Server Administrative Tools**

After completing this module, you will be able to:

- Describe the SQL Server platform.
- Describe common database administration tasks.
- Use SQL Server administration tools.

#### **Module 2: Installing and Configuring SQL Server 2014**

This module explains how to assess resource requirements for SQL Server 2014 and how to install it..

#### **Lessons**

- Planning SQL Server Installation
- Installing SQL Server 2014
- Post-Installation Configuration

#### **Lab : Installing SQL Server 2014**

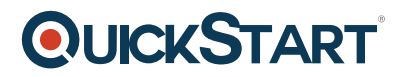

- Plan a SOL Server 2014 installation.
- Install SQL Server 2014.
- Perform post-installation configuration tasks.

#### **Module 3: Working with Databases and Storage**

This module describes how data is stored in databases, how to create databases, how to manage database files, and how to move them. Other tasks related to storage, include managing the tempdb database and using fast storage devices to extend the SQL Server buffer pool cache, are also discussed.

#### **Lessons**

- Introduction to Data Storage with SQL Server
- Managing Storage for System Databases
- Managing Storage for User Databases
- Moving Database Files
- Configuring the Buffer Pool Extension

#### **Lab : Managing Database Storage**

After completing this module, you will be able to:

- Describe how SQL Server stores data.
- Manage storage for system databases.
- Manage storage for user databases.
- Move database files.
- Configure the buffer pool extension.

#### **Module 4: Planning and Implementing a Backup Strategy**

In this module, you will consider how to create a backup strategy that is aligned with organizational needs, and learn how to perform the backup operations required by that strategy.

#### **Lessons**

- Understanding SQL Server Recovery Models
- Planning a Backup Strategy
- Backing up Databases and Transaction Logs
- Using Backup Options
- Ensuring Backup Reliability

#### **Lab : Backing Up SQL Server Databases**

- Describe how database transaction logs function, and how they affect database recovery.
- Plan a backup strategy for a SQL Server database.

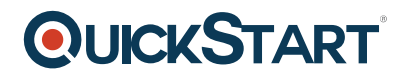

- Back up databases and transactions logs.
- Perform copy-only, compressed, and encrypted backups.
- Maximize backup reliability.

#### **Module 5: Restoring SQL Server 2014 Databases**

In this module, you will see how to restore user and system databases and how to implement point-intime recovery.

#### **Lessons**

- Understanding the Restore Process
- Restoring Databases
- Advanced Restore Scenarios
- Working with Point-in-Time Recovery

#### **Lab : Restoring SQL Server Databases**

After completing this module, you will be able to:

- Explain the restore process.
- Restore databases.
- Perform advanced restore operations.
- Perform a point-in-time recovery.

#### **Module 6: Importing and Exporting Data**

In this module, you will briefly explore tools and techniques so that you can import and export data to and from SQL Server.

#### **Lessons**

- Introduction to Transferring Data
- Importing and Exporting Table Data
- Copying or Moving a Database

#### **Lab : Importing and Exporting Data**

After completing this module, you will be able to:

- Describe tools and techniques for transferring data.
- Import and export data.
- Copy or move a database.

#### **Module 7: Monitoring SQL Server 2014**

This module explains how to use three of the most commonly used tools: Activity Monitor, dynamic management views and functions (DMVs and DMFs), and Performance Monitor.

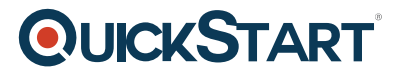

#### **Lessons**

- Introduction to Monitoring SQL Server
- Dynamic Management Views and Functions
- Performance Monitor

#### **Lab : Monitoring SQL Server 2014**

After completing this module, you will be able to:

- Describe considerations for monitoring SQL Server and use Activity Monitor.
- Use dynamic management views and functions to monitor SQL Server.
- Use Performance Monitor to monitor SQL Server.

#### **Module 8: Tracing SQL Server Activity**

This module describes how to use SQL Server Profiler and SQL Trace stored procedures to capture information about SQL Server, and how to use that information to troubleshoot and optimize SQL Server workloads.

#### **Lessons**

- Tracing SQL Server Workload Activity
- Using Traces

#### **Lab : Tracing SQL Server Workload Activity**

After completing this module, you will be able to:

- Trace activity in SQL Server
- Use captured traces to test, troubleshoot, and optimize database performance.

#### **Module 9: Managing SQL Server Security**

In this module, you will be learn about the core concepts on which the SQL Server security architecture is based, and how to manage security at the server and database levels.

#### **Lessons**

- Introduction to SQL Server Security
- Managing Server-Level Security
- Managing Database-Level Principals
- Managing Database Permissions

#### **Lab : Managing SQL Server Security**

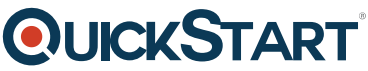

- Describe core security concepts in the SQL Server security archite[cture.](https://www.quickstart.com/)
- Manage server-level security.
- Manage database-level security principals.
- Manage database permissions.

#### **Module 10: Auditing Data Access and Encrypting Data**

This module describes the available options for auditing in SQL Server, how to use and manage the SQL Server audit feature, and how to implement encryption.

#### **Lessons**

- Auditing Data Access in SQL Server
- Implementing SQL Server Audit
- Implementing SQL Server Audit

#### **Lab : Auditing Data Access and Encrypting Data**

After completing this module, you will be able to:

- Describe options for auditing data access.
- Implement SQL Server audit.
- Manage SQL Server audit.
- Implement Transparent Data Encryption.

#### **Module 11: Performing Ongoing Database Maintenance**

This module describes common database maintenance tasks that a DBA must perform, and demonstrates how to automate these tasks using maintenance plans.

#### **Lessons**

- Ensuring Database Integrity
- Maintaining Indexes
- Automating Routine Database Maintenance

#### **Lab : Performing Ongoing Database Maintenance**

After completing this module, you will be able to:

- Ensure database integrity by using DBCC CHECKDB.
- Maintain indexes.
- Configure Database Maintenance Plans.

### **Module 12: Automating SQL Server 2014 Management**

This module describes how to use SQL Server Agent to automate jobs, how to configure security contexts for jobs, and how to implement multi-server jobs.

# **QUICKSTART**

#### **Lessons**

- Automating SQL Server Management
- Implementing SQL Server Agent Jobs
- Managing SQL Server Agent Jobs
- Managing Job Step Security Contexts
- Managing Jobs on Multiple Servers

#### **Lab : Automating SQL Server Management**

After completing this module, you will be able to:

- Describe methods for automating SQL Server management.
- Create jobs, job step types, and schedules.
- Manage SQL Server Agent jobs.
- Configure job security contexts.
- Configure master and target servers.

#### **Module 13: Monitoring SQL Server 2014 by Using Alerts and Notifications**

This module covers the configuration of database mail, alerts, and notifications.

#### **Lessons**

- Monitoring SQL Server Errors
- Configuring Database Mail
- Configuring Operators, Alerts, and Notifications

#### **Lab : Monitoring SQL Server by Using Alerts and Notifications**

- Configure Database Mail.
- Monitor SQL Server errors.
- Configure operators, alerts, and notifications